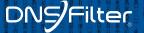

# Bizarre and unusual uses of DNS

# Rule 53: If you can think of it, someone's done it in the DNS

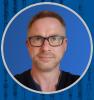

Peter Lowe

Principal Security Researcher DNSFilter

# 12019.01.18 07.58 12020.10.2 HellO104.126. 13.192.238 33.91.105.232

- Alternative titles:
- The things people do with DNS
  - 20 Wacky DNS Tricks #5 will SHOCK YOU RCUUPEg 116.30.216
  - **DNS Museum**

X8zzzbQm0qYMhuO Went with something clickbaity in the end 9:33:23 **35408** 

Not my fault It's John Todd's fault really DNS Abuse SIG work - first.org/global/sigs/dns Rule 34 implies that thinking of something brings it into existence... ... so let's not suggest anything too out there

Why

#### Caveats

33.91

a3NxXO92ZS21Y+I

KKIYIEAEMO4BYJI

And notes

Most not around anymore

• Thought I'd have more time for this talk

Links at the end

• I'm terrible at slides

# Traceroutes

<sup>2021</sup> OK, so maybe not 100% DNS...

# Traceroutes 200.197.122

**Star Wars** 

From Ryan Werber at beagle.net in Feb 11th 2013

Down because of DDoS

IPv6 versions popped up

Gone but not forgotten

|             | -        |                |          |    |          |    | YIFAFA                                                                                 |
|-------------|----------|----------------|----------|----|----------|----|----------------------------------------------------------------------------------------|
|             | 13       | 70 ms          | 79       |    | 77       |    | Episode.IV [206.214.251.1]                                                             |
|             | 14       | 75 ms          | 70       |    | 70       |    | A.NEW.HOPE [206.214.251.6]                                                             |
|             | 15       | 74 ms          | 82       |    | 71       |    | It.is.a.period.of.civil.war [206.214.251.9]                                            |
|             | 16       | 75 ms          | 85       |    | 74       |    | Rebel.spaceships [206.214.251.14]                                                      |
|             | 17       | 78 ms          | 71       |    | 70       |    | striking.from.a.hidden.base [206.214.251.17]                                           |
|             | 18       | 71 ms          | 70       |    | 76       |    | have.won.their.first.victory [206.214.251.22]                                          |
| - · ·       | 19       | 73 ms          | 71       |    | 79       |    | against.the.evil.Galactic.Empire [206.214.251.25]                                      |
|             | 20       | 91 ms          | 91       |    | 81       |    | During.the.battle [206.214.251.30]                                                     |
|             | 21       | 85 ms          | 90       |    | 84       |    | Rebel.spies.managed [206.214.251.33]                                                   |
|             | 22       | 78 ms          | 97       |    | 102      |    | to.steal.secret.plans [206.214.251.38]                                                 |
| Dr          | 23       | 105 ms         | 99       |    | 81       |    | to.the.Empires.ultimate.weapon [206.214.251.41]                                        |
| 2.7         | 24       | 70 ms          | 73       |    | 67       |    | the.DEATH.STAR [206.214.251.46]                                                        |
|             | 25       | 77 ms          | 74       |    | 69       |    | an.armored.space.station [206.214.251.49]                                              |
|             | 26       | 67 ms          | 83       |    | 72       |    | with.enough.power.to [206.214.251.54]                                                  |
|             | 27       | 80 ms          | 71       |    | 72       |    | destroy.an.entire.planet [206.214.251.57]                                              |
|             | 28       | 76 ms          | 71       |    | 71       |    | Pursued.by.the.Empires [206.214.251.62]                                                |
|             | 29       | 75 ms          | 71       |    | 74       |    | sinister.agents [206.214.251.65]                                                       |
|             | 30<br>31 | 81 ms<br>78 ms | 70<br>73 |    | 80<br>72 |    | Princess.Leia.races.home [206.214.251.70]                                              |
|             | 31       | 78 ms<br>74 ms | 73       |    | 72       |    | aboard.her.starship [206.214.251.73]<br>custodian.of.the.stolen.plans [206.214.251.78] |
|             | 32       | 74 ms<br>81 ms | 77       |    | 72       |    | that.can.save.her [206.214.251.81]                                                     |
|             | 34       | 74 ms          | 73       |    | 75       |    | people.and.restore [206.214.251.86]                                                    |
|             | 34       | 74 ms<br>73 ms | 72       |    | 74       |    | freedom.to.the.galaxy [206.214.251.89]                                                 |
|             | 36       | 70 ms          | 70       |    | 72       |    | 00 [206.214.251.94]                                                                    |
|             | 37       | 70 ms<br>71 ms | 72       |    | 78       |    | 00 [206.214.251.94]                                                                    |
|             | 38       | 76 ms          | 71       |    | 81       |    | 00 [206.214.251.102]                                                                   |
|             | 39       | 74 ms          | 70       |    | 71       |    | 00 [206.214.251.105]                                                                   |
|             | 40       | 72 ms          | 71       |    | 73       |    | 00 [206.214.251.110]                                                                   |
|             | 41       | 75 ms          | 77       |    | 72       |    | 00 [206.214.251.113]                                                                   |
|             | 42       | 72 ms          | 73       |    | 79       |    | 00 [206.214.251.118]                                                                   |
|             | 43       | 75 ms          | 78       |    | 71       |    | 00 [206.214.251.121]                                                                   |
|             | 4.4      | 75 ms          | 78       |    | 72       |    | 00 [206.214.251.126]                                                                   |
|             | 45       | 70 ms          | 76       | ms | 73       | ms | 00 [206.214.251.129]                                                                   |
|             | 46       | 85 ms          | 76       |    | 78       |    | 00 [206.214.251.134]                                                                   |
|             | 47       | 75 ms          | 70       |    | 72       | ms | 00 [206.214.251.137]                                                                   |
|             | 48       | 70 ms          | 78       | ms | 76       | ms | 00 [206.214.251.142]                                                                   |
|             | 49       | 81 ms          | 72       |    | 71       | ms | 00 [206.214.251.145]                                                                   |
|             | 50       | 74 ms          | 76       | ms | 72       | ms | 00 [206.214.251.150]                                                                   |
|             | 51       | 77 ms          | 77       | ms | 77       | ms | 00 [206.214.251.153]                                                                   |
|             | 52       | 72 ms          | 77       | ms | 73       | ms | 00 [206.214.251.158]                                                                   |
|             | 53       | 74 ms          | 77       | ms | 75       | ms | 00 [206.214.251.161]                                                                   |
|             | 54       | 78 ms          | 75       | ms | 78       | ms | 0-0 [206.214.251.166]                                                                  |
| 1.0         | 55       | 70 ms          | 74       | ms | 84       | ms | 00 [206.214.251.169]                                                                   |
| $X_{\perp}$ | 56       | 84 ms          | 75       | ms | 76       | ms | I [206.214.251.174]                                                                    |
| 10          | 57       | 77 ms          | 77       | ms | 75       | ms | By.Ryan.Werber [206.214.251.177]                                                       |
|             | 58       | 70 ms          | 87       | ms | 73       | ms | When.CCIEs.Get.Bored [206.214.251.182]                                                 |
|             | 59       | 72 ms          | 76       | ms | 75       | ms | CCIE.38168 [206.214.251.185]                                                           |
|             | 60       | 77 ms          | 77       | ms | 71       | ms | FIN [216.81.59.173]                                                                    |
|             |          |                |          |    |          | -  |                                                                                        |

95.202

a3NxXO92ZS21V

# <sup>2019.09.27 07:18:21</sup> Traceroutes <sup>200.197.122</sup>

#### hand.bb0.nl

Interesting extension using IPv6 apparently there's more if you increase hops

2021.03.07

2021.04.22.0

ANOCO

aj4wza/

| 20   |                                                  |                          |           |           |           |
|------|--------------------------------------------------|--------------------------|-----------|-----------|-----------|
|      | .@edge-fra:~\$ traceroute -6 -m 35 hand.bb0.nl   |                          |           |           |           |
| trad | ceroute to hand.bb0.nl (2a0e:fd45:2a0a:2::cafe), |                          |           |           |           |
|      | ptp-core2edge.l2.fra.bb0.nl (2a0e:fd45:2a00:1::7 |                          |           |           |           |
|      | ptp-dro-fra.l2.dro.bb0.nl (2a0e:fd45:2a00:1::3)  |                          |           |           |           |
|      | e19-vlan1-up6.vm2.dro.bb0.nl (2a0e:fd45:2a0a:b:: |                          | 18.841 ms |           |           |
|      | 36936936936936936                                |                          | 20.263 ms | 20.189 ms | 20.479 ms |
|      | 36936936936936936                                |                          | 20.663 ms | 20.886 ms | 21.283 ms |
|      | 369369369369369369                               | (2a0e:fd45:2a0a:2::ca03) | 21.773 ms | 18.223 ms | 18.479 ms |
|      | 36936936936933693                                | (2a0e:fd45:2a0a:2::ca04) | 18.801 ms | 19.709 ms | 19.703 ms |
|      | 3693693693693693693693                           | (2a0e:fd45:2a0a:2::ca05) | 19.915 ms | 19.694 ms | 19.697 ms |
|      | 369369369369369369369369                         |                          | 19.916 ms | 20.265 ms | 20.784 ms |
|      | 3693693693693693693699                           | (2a0e:fd45:2a0a:2::ca07) | 20.911 ms | 21.158 ms | 21.278 ms |
| 11   | 369369369369369369369369369                      | (2a0e:fd45:2a0a:2::ca08) | 21.569 ms | 22.065 ms | 22.013 ms |
| 12   | 36936939693693693693693693693693                 | (2a0e:fd45:2a0a:2::ca09) | 22.368 ms | 22.581 ms | 19.652 ms |
|      | 36936936936936936936936936936936936936           | (2a0e:fd45:2a0a:2::ca0a) | 23.370 ms | 25.254 ms | 20.075 ms |
| 14   | 36936936936936936936936936936369369369           | (2a0e:fd45:2a0a:2::ca0b) | 20.260 ms | 20.491 ms | 20.764 ms |
|      | 3693636933693636936936936936936                  | (2a0e:fd45:2a0a:2::ca0c) | 20.881 ms | 21.338 ms | 21.885 ms |
|      | _3693636936_369369336936936                      | (2a0e:fd45:2a0a:2::ca0d) | 21.509 ms | 21.930 ms | 22.333 ms |
| 17   | 3693336936369363693636                           | (2a0e:fd45:2a0a:2::ca0e) | 22.509 ms | 22.899 ms | 23.105 ms |
|      | 6933693636936369363                              | (2a0e:fd45:2a0a:2::ca0f) | 19.232 ms | 19.489 ms | 19.793 ms |
|      | 3693636936369369                                 | (2a0e:fd45:2a0a:2::ca10) | 20.674 ms | 20.390 ms | 20.845 ms |
| 20   | 369363693636936                                  | (2a0e:fd45:2a0a:2::call) | 21.083 ms | 21.577 ms | 22.128 ms |
|      | 369363693636936                                  | (2a0e:fd45:2a0a:2::ca12) | 22.193 ms | 22.975 ms | 23.920 ms |
|      | 369363693636936                                  | (2a0e:fd45:2a0a:2::ca13) | 23.450 ms | 24.425 ms | 25.414 ms |
|      | 36936936369                                      | (2a0e:fd45:2a0a:2::ca14) | 25.387 ms | 19.247 ms | 19.189 ms |
| 24   | 369                                              | (2a0e:fd45:2a0a:2::ca15) | 19.578 ms | 19.287 ms | 19.722 ms |
| 25   | 6                                                | (2a0e:fd45:2a0a:2::ca16) | 19.712 ms | 20.174 ms | 20.335 ms |
| 26   |                                                  | (2a0e:fd45:2a0a:2::ca17) | 20.771 ms | 21.114 ms | 21.133 ms |
|      | 000000000000000000000000000000000000             | (2a0e:fd45:2a0a:2::ca18) | 21.420 ms | 21.789 ms | 22.128 ms |
| 28   | 0the_traceroute_hand_is0                         |                          | 22.262 ms | 22.554 ms | 18.943 ms |
| 29   | 0stealing_your_data0                             | (2a0e:fd45:2a0a:2::ca1a) | 19.189 ms | 19.515 ms | 24.880 ms |
| 30   |                                                  | (2a0e:fd45:2a0a:2::ca1b) | 25.154 ms | 25.564 ms | 26.128 ms |
| 31   | 000000000000000000000000000000000000             | (2a0e:fd45:2a0a:2::ca1c) | 26.494 ms | 26.649 ms | 27.711 ms |
|      |                                                  | (2a0e:fd45:2a0a:2::ca1d) | 27.132 ms | 27.972 ms | 28.546 ms |
|      | enpls.org                                        | (2a0e:fd45:2a0a:2::cale) | 29.140 ms | 28.616 ms | 29.609 ms |
| 34   |                                                  |                          | 19.518 ms | 19.352 ms | 20.277 ms |
|      |                                                  | (2a0e:fd45:2a0a:2::ca20) | 19.472 ms | 19.377 ms | 19.668 ms |
|      |                                                  |                          |           |           |           |

a3NxXO92ZS21Y+1/

53.91.1

# 2019.09.27 07:18:21 20 Traceroutes 200.197.122 154.247.95.201 239.213.81.207

**Euro 2020** 

Sebastian Haas' "fakert" that creates a **TUN** device

IP range routed to where the fakert is running

@\_sehaas on Twitter

aj4wza

| •   | •  | Terminal — zsh — 143×30                                                         |                             |          |          |          |
|-----|----|---------------------------------------------------------------------------------|-----------------------------|----------|----------|----------|
|     |    | traceroute6 euro2020.austrian.soccer                                            |                             |          |          |          |
| tra | ac | eroute to euro2020.austrian.soccer (2a03:4000:50:b5c:2020::99), 30 hops max, 80 | byte packets                |          |          |          |
|     |    | R16-WAL-xx-xx-DENITA-xx-xx-AUTNED-xx-xx-CZEBEL-xx-xx-POR.austrian.soccer        | (2a03:4000:50:b5c:2020::a1) | 0.502 ms | 0.350 ms | 0.324 ms |
| 2   |    | R16-CRO-xx-xx-ESPFRA-xx-xx-SUIENG-xx-xx-GERSWE-xx-xx-UKR.austrian.soccer        | (2a03:4000:50:b5c:2020::a2) | 0.292 ms | 0.272 ms | 0.260 ms |
| 3   |    | QUATERXXX-xx-xx-XXXXXX-xx-xx-XXXQ.austrian.soccer                               | (2a03:4000:50:b5c:2020::a3) | 0.248 ms | 0.218 ms | 0.218 ms |
| 4   |    | QUATERXXX-xx-xx-XXXXXX-xx-xx-XXXQ.austrian.soccer                               | (2a03:4000:50:b5c:2020::a4) | 0.205 ms | 0.193 ms | 0.160 ms |
|     |    | SEMIXXX-xx-xx-XXXXXX-xx-XXXS.austrian.soccer                                    |                             |          |          |          |
|     |    | FINALF.austrian.soccer                                                          |                             |          |          |          |
| 7   |    | WINNERW.austrian.soccer                                                         | (2a03:4000:50:b5c:2020::a7) | 0.191 ms | 0.186 ms | 0.157 ms |
| 8   |    | euro2020.austrian.soccer (2a03:4000:50:b5c:2020::99) 9.234 ms 9.231 ms 9.226    | ms                          |          |          |          |
| -   |    |                                                                                 |                             |          |          |          |

33,91 -

| tri  | (2a03:40) | 00:50:b5c | ::1bee) | )        |           |           |       |         |             |       |
|------|-----------|-----------|---------|----------|-----------|-----------|-------|---------|-------------|-------|
| Keys | : Help    | Display   | mode    | Restart  | statistic | s Order   | of    | fields  | quit        |       |
| Hos  |           |           |         |          |           |           |       |         |             |       |
| 1.1  | R16-WAL-: | xx-xx-DEN | ITA->   | x-xx-AUT | NED-xx-   | xx-CZEE   | BEL-> | x-xx-P0 | R.austrian. | socce |
| 2.1  | R16-CR0-: | xx-xx-ESP | FRA->   | x-xx-SUI | ENG-xx-   | xx-GERS   | WE->  | x-xx-UK | R.austrian. | socce |
| 3. ( | QUATER    | XXX-xx    | -xx-XX) | (        |           | -XXX-xx-x | (x-X) | (X      | Q.austrian. | socce |
| 4. ( | QUATER    | XXX-xx    | -xx-XX) | (        |           | -XXX-xx-x | (x-X) | (X      | Q.austrian. | socce |
| 5. 5 | SEMI      | ;         | XX-xx-  | -xx-XXX  | XXX-x     | x-xx-XXX- |       |         | S.austrian. | socce |
|      |           |           |         |          |           |           |       |         |             |       |

My traceroute [v0.92]

2021-06-25T09:36:22+0200

a3NxXO92ZS21Ytta

PKKIYJEAEMOZIN

| Packe | ets |      | Pings |      |      |       |  |
|-------|-----|------|-------|------|------|-------|--|
| Loss% | Snt | Last | Avg   | Best | Wrst | StDev |  |
| 0.0%  | 11  | 0.1  | 0.2   | 0.1  | 0.4  | 0.1   |  |
| 0.0%  | 10  | 0.2  | 0.2   | 0.2  | 0.3  | 0.0   |  |
| 0.0%  | 10  | 0.2  | 0.2   | 0.1  | 0.3  | 0.1   |  |
| 0.0%  | 10  | 0.2  | 0.2   | 0.0  | 0.3  | 0.1   |  |
| 0.0%  | 10  | 0.2  | 0.2   | 0.2  | 0.3  | 0.0   |  |
| 0.0%  | 10  | 0.2  | 0.2   | 0.1  | 0.4  | 0.1   |  |
| 0.0%  | 10  | 0.2  | 0.2   | 0.2  | 0.3  | 0.0   |  |
| 0.0%  | 10  | 0.2  | 0.2   | 0.2  | 0.3  | 0.0   |  |

#### 8. euro2020.austrian.soccer ootl 0:/fakert- 1:zsh

# Traceroutes

#### - makerforce.io

#### By Ambrose Chua

#### To the tune of "American Pie"

host.dynamic.voo.be 75.408 ms 4.746 ms 2 host.dynamic.voo.be 24.797 ms 8.862 ms 7.920 ms 3 host.dynamic.voo.be 10.954 ms 9.338 ms 8.602 ms 4 2a02:2788:ffff:18::1 32.104 ms 11.161 ms 5.932 ms 5 e0-54.corel.ams2.he.net 15.120 ms \* 16.485 ms 6 \*\*\*

7 100ge9-2.corel.par2.he.net 18.813 ms 19.388 ms 34.158 ms 8 100ge2-2.core1.mrs1.he.net 30.247 ms 34.988 ms 36.274 ms 9 100ge14-2.corel.sin1.he.net 171.610 ms 166.838 ms 163.820 ms tserv1.sin1.he.net 166.171 ms 163.923 ms 166.422 ms tunnel409638-pt.tunnel.tserv25.sinl.ipv6.he.net 184.450 ms 186.132 ms 170.982 ms 12 hey.there.my.name.is.ambrose 197.241 ms 174.491 ms 171.213 ms 13 and.i.really.like.computer.networks 167.645 ms 172.592 ms 179.381 ms 14 seems.like.you.like.them.too 172.236 ms 175.729 ms 176.240 ms 15 how.else.would.you.be.here 187.832 ms 201.054 ms 205.484 ms 16 i.knew.it 175.159 ms 173.445 ms 174.957 ms 17 i.knew.it.all.along 178.683 ms 172.275 ms 177.511 ms 18 maybe.ill.start.with.some.lyrics 167.188 ms 170.388 ms 168.392 ms 19 a.long.long.time.ago 175.124 ms 173.319 ms 170.774 ms 20 i.could.still.remember 166.268 ms 176.394 ms 168.319 ms 21 when.my.laptop.could.connect.elsewhere 170.340 ms 175.583 ms 176.445 ms 22 and.i.tell.you.all.there.was.a.day 203.471 ms 175.647 ms 179.737 ms the.network.card.i.threw.away 175.205 ms 192.105 ms 169.631 ms 24 had.a.purpose.and.it.worked.for.you.and.me 180.352 ms 189.776 ms 171.628 ms 25 but.29.years.completely.wasted 172.676 ms 174.497 ms 167.763 ms with.each.address.weve.aggregated 180.999 ms 191.620 ms 202.941 ms the.tables.overflowing 170.898 ms 179.537 ms 178.583 ms 28 the.traffic.just.stopped.flowing 177.370 ms 173.273 ms 175.784 ms 29 and.now.were.bearing.all.the.scars 200.170 ms 186.248 ms 183.810 ms 30 and.all.my.traceroutes.showing.stars 180.080 ms 186.954 ms 177.057 ms 31 \* \* \*

a3NxXO92ZS21Y+L

32 the.packets.would.travel.faster.in.cars 168.251 ms 174.419 ms 178.223 ms 33 the.day.the.routers.died 176.157 ms 179.607 ms 195.054 ms

#### From Dr Horrible's Sing-Along

Bonus: cert chain from signed.bad.horse

## Traceroutes

#### bad.horse

28 that.you.just.sent.in (162.252.205.137) 145.235 ms 140.127 ms 142.031 ms it.needs.evaluation (162.252.205.138) 157.680 ms 158.919 ms 157.703 ms 29 so.let.the.games.begin (162.252.205.139) 166.198 ms 161.045 ms 162.113 ms a.heinous.crime (162.252.205.140) 158.500 ms 159.342 ms 159.434 ms 31 32 a.show.of.force (162.252.205.141) 171.488 ms 173.116 ms 176.063 ms 33 a.murder.would.be.nice.of.course (162.252.205.142) 168.989 ms 168.968 ms 170.628 ms bad.horse (162.252.205.143) 182.039 ms 181.306 ms 185.953 ms 34 bad.horse (162.252.205.144) 187.067 ms 184.486 ms 174.820 ms 35 36 bad.horse (162,252,205,145) 193,093 ms 203,858 ms 193,048 ms he-s.bad (162.252.205.146) 194.453 ms 190.647 ms 191.710 ms 37 the.evil.league.of.evil (162.252.205.147) 197.050 ms 196.938 ms 197.654 ms 38 39 is.watching.so.beware (162.252.205.148) 204.124 ms 196.130 ms 199.735 ms the.grade.that.you.receive (162.252.205.149) 213.120 ms 210.741 ms 211.747 ms 40 41 will.be.your.last.we.swear (162.252.205.150) 219.164 ms 222.347 ms 221.067 ms 42 so.make.the.bad.horse.gleeful (162.252.205.151) 211.919 ms 296.725 ms 282.108 ms 43 or.he-ll.make.you.his.mare (162.252.205.152) 223.274 ms 218.716 ms 304.596 ms o o (162.252.205.153) 226.813 ms 225.629 ms 254.561 ms 44 you-re.saddled.up (162.252.205.154) 281.657 ms 236.534 ms 238.029 ms 45 there-s.no.recourse (162.252.205.155) 232.807 ms 233.217 ms 233.022 ms 47 it-s.hi-ho.silver (162.252.205.156) 350.421 ms 251.033 ms 247.865 ms signed.bad.horse (162.252.205.157) 237.987 ms 264.826 ms 239.413 ms

a3NxXO92ZS21YH

# Traceroutes

53.91 1

a3NxXO92ZS21Ytu

#### Christmas

Ho

Но

Ho

12 0000x00000x000.v.000000x0000 (82.133.91.37) 32.520 ms 85.029 ms 84.417 ms 13 ooxoooooxooooo.mmm.ooooooooxxoooxo (82.133.91.18) 28.508 ms 29.413 ms 159.747 ms oooxooooxooo,eeeee.oooxooooxoooo (82.133.91.63) 30.813 ms 27.738 ms 28.727 ms 14 15 0000x00x00x, rrrrrr, 000000x00000x (82,133,91,56) 98,966 ms 26,433 ms 26,304 ms 16 oxooooooxoo.rrrrrrrr.oooxoooooxo (82.133.91.55) 25.990 ms 25.856 ms 175.046 ms xoooxooooo.yyyyyyyyyyyyoooxoooxoo (82.133.91.58) 35.091 ms 28.833 ms 27.252 ms 17 ooxoooooxoooo,ccc.oooooooxoooxoo (82,133,91,96) 33,924 ms 27,624 ms 28,044 ms 18 oooooxooo.hhhhhhhhhhhhhhhoxoooxoooo (82.133.91.23) 26.037 ms 27.727 ms 27.233 ms 19 ooxooxoo.rrrrrrrrrrr.ooxoooxoo (82.133.91.49) 27.114 ms 26.809 ms 27.727 ms 20 21 22 oooxoo.ssssssssssssssssssss.ooxoooo (82.133.91.42) 38.394 ms 26.477 ms 27.073 ms 23 oooxoooxooooootttt.oooooooooooooooo (82.133.91.61) 26.567 ms 27.164 ms 27.260 ms 24 25 xxoo.aaaaaaaaaaaaaaaaaaaaaaaaaa.oxoo (82.133.91.80) 27.087 ms 26.545 ms 25.758 ms 26 oxo.ssssssssssssssssssssssssssss.ooo (82.133.91.40) 28.201 ms 26.604 ms 31.071 ms 27 28 oxooooooooooo.xxx.oooooooooooxxo (82.133.91.10) 26.663 ms 30.052 ms 28.420 ms oh.the.weather.outside.is.frightful (82.133.91.41) 28.655 ms 27.795 ms 28.863 ms 29 30 but.the.fire.is.so.delightful (82.133.91.19) 26.172 ms 26.577 ms 26.777 ms 31 and.since.weve.no.place.to.go (82.133.91.77) 26.537 ms 28.931 ms 35.163 ms 32 let.it.snow.let.it.snow.let.it.snow (82.133.91.43) 28.258 ms 30.653 ms 43.191 ms 33 xxx (82.133.91.24) 30.019 ms 30.663 ms 31.834 ms it.doesnt.show.signs.of.stopping (82.133.91.36) 26.373 ms 29.913 ms 25.671 ms 35 and.ive.bought.some.corn.for.popping (82.133.91.73) 27.470 ms 26.959 ms 26.904 ms the.lights.are.turned.way.down.low (82.133.91.76) 26.997 ms 28.610 ms 32.095 ms 36

Calculator

Sadly not around anymore

There's a reverse Polish calculator out there as well dig @dns.postel.org 2.8.add.calc.postel.org +short
0.10.0.0

a3NxXO92Z521Y

dig @dns.postel.org 8.2.sub.calc.postel.org +short
0.6.0.0

dig @dns.postel.org 2.8.mul.calc.postel.org +short
0.16.0.0

dig @dns.postel.org 8.2.div.calc.postel.org +short
0.4.0.0

## 2019.09.27 07:18:2 Tools and Toys 54.247.95.202

"My IP"

#### Google

**[di]**QBoxY

ENOCO

aj4wzal

[pgl-macbook-pro:pgl]:~ \$ host -t txt o-o.myaddr.l.google.com ns1.google.com Using domain server: Name: ns1.google.com Address: 216.239.32.10#53 Aliases:

a3NxXO92ZS21Y+IA

OKKIYIEAEMO4BYJI

o-o.myaddr.l.google.com descriptive text "77.97.197.133" pda070CQ3dedC6m

#### 3ednDI0 OpenDNS

2021.03.07

5323

2021.04.22 0

2021.04.22 08:28:37 [**[pgl-macbook-pro:pgl]:~** \$ dig myip.opendns.com @resolver1.opendns.com +short 77.97.197.133 19.08.21 20:27:08

X8zzzbQm0qYMV

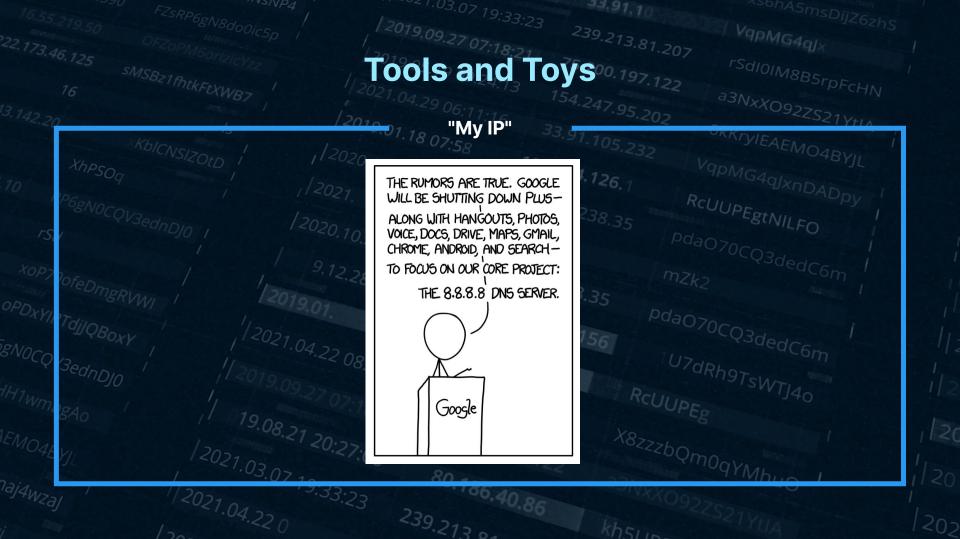

|                                      |                                              | /2019.00                          | 33,91,10       |                  |
|--------------------------------------|----------------------------------------------|-----------------------------------|----------------|------------------|
|                                      |                                              | 1                                 | 239.213.81.207 | VqpMG4qJx        |
|                                      |                                              | Tools                             | 75.200.197.122 | rSdIOIMon        |
| 16                                   | Bz1fhtkFtXWB7                                | 12021 04-                         | 154            | rSdI0IM8B5rpFcHN |
|                                      |                                              | IP to ASN                         | 154.247.95.202 |                  |
| K                                    | bloom internet                               | IP to ASN                         | 33.91.105.232  | OKKIYIEAEMO4BYJL |
| Xhpso                                |                                              | /2020.10.28 13:43:32              | 3.204          | VqpMG4qlxpD      |
| SUg                                  |                                              |                                   | -04.126.1      | IPWG4qJxnDAD-    |
| "15169<br>[DNSF-<br>om. TX<br>"15169 | 2001:4860::/32  <br>100-DOMINTLEAD-PL:p<br>T |                                   |                |                  |
| npan                                 |                                              | 125.116.30.<br>707:18:21<br>75.20 | RCUUPL         | STSWTJ40         |
| Fror                                 | n Team Cymru                                 | 75.200                            | <16 X8-        | 8                |
| AE YIL                               | n Team Cymru                                 | <0:27:08                          | 22 X8zzzbQ1    | nogym            |
|                                      | .071                                         | 80.4                              | 2.22           | I ANDLO          |

135.40.86

laj4wzaj

172021.04.22 0

9.33:23

a3NxXO92ZS21

#### IP to ASN

"hest [pgl-macbook-pro:pgl]:~ \$ dig +short 8.8.8.0.origin.asn.cymru.com TXT "15169 | 8.8.8.0/24 | US |\_arin | 1992-12-01"

[**[pgl-macbook-pro:pgl]:~** \$ dig +short 1.1.1.1.peer.asn.cymru.com TXT "1103 2914 3257 7195 | 1.1.1.0/24 | AU | apnic | 2011-08-11"

|    | [pgl-macbook-pro:pgl]:~ | <pre>\$ dig +short</pre> | 192.168.0.1.origin.asn.cymru.com T | ТХТ |
|----|-------------------------|--------------------------|------------------------------------|-----|
|    | "23969   1.0.128.0/17   | TH   apnic               | 2011-04-08"                        |     |
|    | "23969   1.0.128.0/18   | TH   apnic               | 2011-04-08"                        |     |
|    | "23969   1.0.160.0/19   | TH   apnic               | 2011-04-08"                        |     |
| 2] | "23969   1.0.168.0/24   | TH   apnic               | 2011-04-08"                        |     |

#### From Team Cymru - similar to Whois but faster

55.91 1

a3NxXO92ZS21Y+V

Postcodes

### [pgl-macbook-pro:pgl]:~ \$ host -t LOC kt112ra.find.me.uk kt112ra.find.me.uk location 51 19 42.141 N 0 23 56.076 W 0.00m 0.00m 0.00m

[pgl-macbook-pro:pgl]:~ \$ dig PASSAU.zipde.jpmens.net TXT

; <<>> DiG 9.10.6 <<>> PASSAU.zipde.jpmens.net TXT ;; global options: +cmd ;; Got answer: ;; ->>HEADER<<- opcode: QUERY, status: NOERROR, id: 2408 ;; flags: gr rd ra; QUERY: 1, ANSWER: 3, AUTHORITY: 0, ADDITIONAL: 1

;; OPT PSEUDOSECTION: ; EDNS: version: 0, flags:; udp: 512 ;; QUESTION SECTION: ;PASSAU.zipde.jpmens.net. IN TXT

BednDIO

ai4wza

;; ANSWER SECTION: PASSAU.zipde.jpmens.net. 604800 IN TXT "94036" PASSAU.zipde.jpmens.net. 604800 IN TXT "94034" PASSAU.zipde.jpmens.net. 604800 IN TXT "94032"

dns.toys

#### Currency conversion (forex)

dig 100USD-INR.fx @dns.toys dig 50CAD-AUD.fx @dns.toys

\$Value\$FromCurrency-\$ToCurrency. Daily rates are from exchangerate.host.

#### Number to words

dig 987654321.words @dns.toys

Convert numbers to English words.

#### World time

dig mumbai.time @dns.toys dig newyork.time @dns.toys dig paris/fr.time @dns.toys

Pass city names without spaces suffixed with .time optionally.

#### **Usable CIDR Range**

dig 10.0.0.0/24.cidr @dns.toys dig 2001:db8::/108.cidr @dns.toys

Parse CIDR notation to find out first and last usable IP address in the subnet.

a3NxXO92ZS21Y+U

**IP** echo

dig ip @dns.toys

Echo your IP address.

EMO48

#### From Kailash Nadh, CTO of Zerodha

### Tunneling

Geocaching

#### **Dort Nicht Suchen!**

A cache by Mockapetris\_1876 & bzlcache = Message this owner Hidden : 08/31/2015

Difficulty: Terrain:

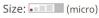

#### **Geocache Description:**

stage1.GC615NM.deebas.com

[pgl-macbook-pro:pgl]:~ \$ host -t txt stage1.GC615NM.deebas.com stage1.GC615NM.deebas.com descriptive text "hint: reverse of six"

#### From Sebastian Haas:

Mockapetris himself wasn't involved in the geocache. "Mockapetris\_1876" is just a hint to DNS and RFC 1876 ;) The cache is maintained by me. To solve the complete riddle you have to execute multiple queries (TXT, AAAA, PTR, LOC). You can find the solution in the screenshot.

# Tunneling

#### Discussed on Slashdot back in 2000

Any record types

### Tunneling

#### **General idea**

#### General Approach to DNS tunneling [back]

DNS Tunneling works by abusing DNS records to traffic data in and out of a network. In principle, every type of record can be used, but the speed of the connection differs by the amount of data that can be stored in a single record. Below are some obvious ones:

- **TXT records** allow free-form data and can even include spaces. You can as such store information in it encoded with base64, allowing 220 bytes of data per record. TXT records are intended for "generic" use within the DNS framework. Users can place whichever data in it, as long as it meets the protocol requirements: a maximum length of 255 octets according to RFC 1035. In the recent past, TXT records had virtually been depreciated, which would have enabled highly security conscious environments to discard them at the enterprise DNS server. Today however, they have regained use as the carrier of the antispam-related SPF record.
- **CNAME records** allow only the characters A through Z, digits 0-9 and the hyphen. As such you require base32 encoding and are limited to about 110 bytes per record
- EDNS0 messages can be larger than the 512 byte maximum for UDP DNS, and can carry a 1280 byte payload by default. OzyManDNS uses a 768 byte payload for stability
- A and MX records can be used as well, but with more limitations. These cannot store all types of data.

https://www.daemon.be/maarten/dnstunnel.html

# 2019.09.27 07.1821 2019 Tunneling 54.247.95.202

Wikipedia

55.91 1

a3NxXO92ZS21Y+V

ZKKTYIEAEMO4BYJL

#### \$ host -t txt foo.wp.dg.cx

foo.wp.dg.cx descriptive text "Foo may refer to: Foo, bar, and baz: metasyntactic variables, \"Fool\", as a nonstandard spelling to indicate a nonstandard pronunciation. Foo Fighters, a postgrunge group formed by Dave Grohl, Foo fighters, a World War II term for various UFOs or mysterio\" \"us aerial phenomena seen in the skies over Europe and the Pacific theatre, Foo, also a known surname or last name of a... http://a.vu/w:Foo"

\$ dig +short txt '新疆.wp.dg.cx' | perl -pe's/\\(\d{1,3})/chr \$1/eg' "Xinjiang (Uyghur: , Shinjang\; \; Postal map spelling: Sinkiang) is an autonomous region (Xinjiang Uyghur Autonomous Region) of the People's Republic of China. It is a large, sparsely populated area (spanning over 1.6 million sq. km) which takes up about on" "e sixth of the country's territory. Xinjiang borders the Tibet Autonomous Region to the south and Qinghai and Gansu... http://a.vu/w:Xinjiang" 125.116.30.216

David Leadbetter

Bednn

aj4wz

# <sup>2019.09.27</sup> 07-182 <sup>201</sup> Tunneling

53.91 1

a3NxXO92ZS21Y+V

#### Blogging

· View latest post:

\$ dig @127.0.0.1 -p 10053 TXT +short rex.latest
"# Hello"
"This is a test."

See recent posts:

\$ dig @127.0.0.1 -p 10053 TXT +short rex.index
"Latest: rex.latest"
"Recent:"
" rex hello"

' rex.hello"

" rex.trying.something.silly"

• Read a specific post:

\$ dig @127.0.0.1 -p 10053 TXT +short rex.trying.something.silly "# Woohoo!" "This actually works?!"

Add TXT records to "publish" a post

By Harshad Sharm - trying to "break coder's block"

aj4wz

2021.03.01

# Tunneling

#### **IP over DNS**

Erik Eckman -@yarrick on GitHub

IPv4 only inside the tunnel, but server can listen on IPv6

lodine has the atomic number 53 9.08.21 20:27:08

Try it out within your own LAN! Follow these simple steps:

• On your server, run: ./iodined -f 10.0.0.1 test.com. If you already use the 10.0.0.0 network, use another internal net like 172.16.0.0.

55.91 1

a3NxXO92ZS21Y+LA

JKKIYIEAEMO4BYJI

- Enter a password.
- On the client, run: ./iodine -f -r 192.168.0.1 test.com . Replace 192.168.0.1 with your server's ip address.
- · Enter the same password.
- Now the client has the tunnel ip 10.0.0.2 and the server has 10.0.0.1.
- Try pinging each other through the tunnel.
- Done! :)

# Tunneling

#### HTTP over DNS

Browsertunnel can send arbitrary strings over DNS by encoding the string in a subdomain, which is forwarded to the browsertunnel server when the browser attempts to recursively resolve the domain.

a3NxXO92ZS21Y+U

Jessie Li, @veggiedefender on GitHub

HTTP over DNS over HTTPS?

gmr02c.16.0.nbswy3dpea5cs000.tunnel.example.com

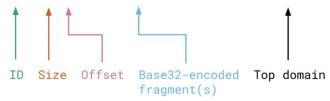

Longer messages that cannot fit in one domain (253 bytes) are automatically split into multiple queries, which are reassembled and decoded by the server.

ya4iee.40.0.orugs4zanf.zsayjanr.tunnel.example.com ya4iee.40.18.xw4z3foiqg.2zltonq.tunnel.example.com ya4iee.40.35.wozi0.tunnel.example.com

# Tunneling 154.247.95.202

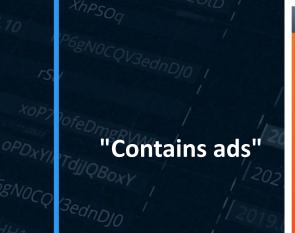

2021.03.07

2021.04.22.0

OPDXY

EMOA

aj4wzal

-

13323

#### 🧐 SlowDNS SlowDNS Free\_User\_ID\_1456243268028 Free User ID 1456243268028 ..... ..... = free.tg15.nl.1, nl = free.tg15.nl.1, nl v TunnelGuru.DNS.Server × 192.168.1.1 V NULL NULL 250 40 250 40 ? ?

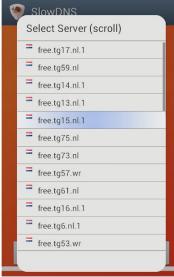

a3NxXO92ZS21Y+LA

OKKIYIEAEMO4RVI

VPN over DNS

# Tunneling

a3NxXO92ZS21Y+L

#### dnscat2

lagox86 on GitHub, or "Ron"

#### Doesn't need a domain

Looks exactly like normal DNS traffic

dnscat2> window -i dns1
New window created: dns1
Starting Dnscat2 DNS server on 0.0.0.0:53531
[domains = skullseclabs.org]...

Assuming you have an authoritative DNS server, you can run the client anywhere with the following: ./dnscat2 skullseclabs.org

To talk directly to the server without a domain name, run: ./dnscat2 --dns server=x.x.x.x,port=53531

Of course, you have to figure out <server> yourself! Clients will connect directly on UDP port 53531.

Received: dnscat.9fa0ff178f72686d6c716c6376697968657a6d716800 (TXT) Sending: 9fa0ff178f72686d6c716c6376697968657a6d716800 Received: d17cff3e747073776c776d70656b73786f646f616200.skullseclabs.org (MX) Sending: d17cff3e747073776c776d70656b73786f646f616200.skullseclabs.org

# And more

#### DNS for config

#### Corey Quinn

Using Route 53 for config management

#### @quinnypig on Twitter

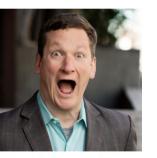

#### **About the Author**

Corey is the Chief Cloud Economist at The Duckbill Group, where he specializes in helping companies improve their AWS bills by making them

#### **Episode Summary**

Join me as I launch a new series called Whiteboard Confessional that explores how whiteboard architecture diagrams might look pretty but rarely work as designed in production. To kick off the series, we're taking a look at everyone's favorite database, AWS Route 53, while touching upon a number of topics, including what data centers used to look like, the emergence of virtualization and the impact it had, configuration management databases and how they differ from configuration management tools like Chef and Puppet, why using DNS as a configuration management database is inherently an awful idea, how there's almost always a better solution than whatever you built in your own isolated environment, how just because someone built something doesn't mean they knew what they were doing, and more.

a3NxXO92ZS21Y+I

**Brands** 

33.91 1

BIMI records

Really just TXT records starting \_bimi

https://bimi.agari. com/

aj4wz

2021.03.0

| РР       | PayPal  |
|----------|---------|
| <b>©</b> | Dropbox |
| AE       | Aetna   |

With brand indicators, your brand will be integrated into every email.

a3NxXO92ZS21Y+1A

KKryleaem

When customers scan their inboxes, your email will stand out.

#### **Contacts DB**

"Free, unlimited, unrestricted access to data about every company in the UK\*"

npm modules, developer docs

Numprotocol.com

NUM technology

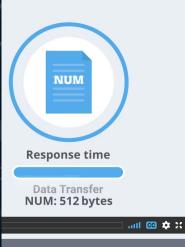

#### What is NUM?

#### A new way to store and retrieve data

a3NxXO92ZS21

NUM is like the Web but for machines. Websites are built for browsing but are an inefficient way to find precise pieces of data like a telephone number, address and more. NUM makes useful data machine-readable so it can be built into devices, apps and services to make your life easier.

NUM is built on top of the Domain Name System (DNS) – a system we all use every day. Watch the 90-second explainer to find out more.

**Key-value store** 

Generic service offered to allow people to set and retrieve values

Not sure who's behind this!

#### DNS Key Value Storage (dnskv.com)

The packet messaging service for true hackers. Simple and free to use.

Too complex? See: simplified tutorial

Structure:

- · Suffix all names with this domain
- options.value.key.

Insert:

• value.key.

# Bigger things 239.213.81.207 54.247.95.202

DNSFS

33.91.105.232

X8zzzbQm0qYMF

a3NxXO92ZS21YHA

σκκργιελεμο4Βγμ

Putting data into cache

OPDXY

aj4wzal

2010-01.1

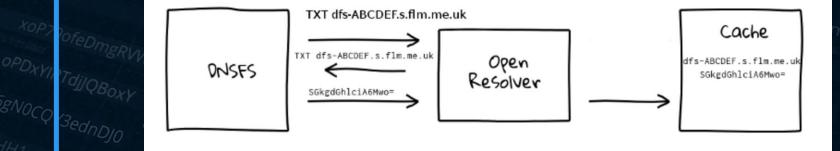

0.30.216

Ben Cox, benjojo.co.uk

2021.04.22 0

13323

MP3s

One use of DNSFS Ben Cox @Benjojo12

#### Replying to @Manawyrm

oh god that actually works. Here is a bash 1 liner:

let counter=0; while true; do sleep 1; dig TXT +short \$counter.mp3.nodialtone.de @ns1.resellerinterface.de | tr -d ' ' | tr -d '"' | base64 -d; let counter++; done | vlc

a3NxXO92ZS21Y+1

...

#### 2019.00-27.07 201 05 10 KS 75.200.197.122 154.247.95.202 154.247.95.202 https://github.com/sehaas/fakert - Sebastian Haas' fakert https://beaglenetworks.net/post/42707829171/star-wars-traceroute - Star Wars traceroute https://dgl.cx/wikipedia-dns - Wikipedia over DNS https://dgl.cx/wikipedia-dns - Wikipedia over DNS https://www.youtube.com/watch?v=\_v36fG2Oba0 - The Day The Router Died https://www.youtube.com/watch?v=O03k0DV2m1k - Bad Horse https://asciinema.org/a/15020 - Christmas traceroute https://team-cymru.com/community-services/ip-asn-mapping/#dns - IP to ASN mapping https://www.cambus.net/interesting-dns-hacks/ - few things including the calculator, My IP https://ipmens.net/2020/10/04/airports-of-the-world/ - Airports https://github.com/gryphius/ch-loc - Oli Schacher's Swiss location stuff https://www.daemon.be/maarten/dnstunnel.html - Discussion of DNS tunneling https://coord.info/GC615NM - Geocache https://github.com/hiway/txtrex - blogging via DNS (Harshad Sharma - @hiway) https://gist.github.com/Manawyrm/718cf8ab6ba59ba95d9743d01b1763dd - MP3 streaming https://github.com/varrick/iodine - iodine - IP over DNS https://github.com/veggiedefender/browsertunnel - HTTP over DNS https://www.lastweekinaws.com/podcast/aws-morning-brief/whiteboard-confessional-route-53-db/ - DNS for config management 43.157.156 https://play.google.com/store/apps/details?id=com.in.troiddns - SlowDNS - VPN over DNS https://dnskv.com/ - DNS Key Value Storage https://github.com/iagox86/dnscat2 - dnscat2

https://bimi.agari.com/ - Brand Indicator Records https://tools.ietf.org/id/draft-blank-ietf-bimi-00.html - BIMI draft https://www.numprotocol.com/ - the NUM protocol https://www.numprotocol.com/ - the NUM protocol https://github.com/benjojo/dnsfs - DNSFS https://kkcd.com/1361/ https://team-cymru.com/community-services/ip-asn-mapping/#dns - IP to ASN mapping

<u>https://github.com/pgl/rule53</u> - Rule53 list on GitHub <u>https://twitter.com/pgl/status/1405614755000295427</u> - Twitter thread

### 2019.01.18 07:58 33.91.105.2 **Questions?**

Principal <del>Museum of Diverses</del> Security Researcher @ **DNSFilter** 

twitter.com/pgl

OPDXYIRTdilQBoxY

gN0CQV3ednDJ0

2021.03.07 19:33:23 peter@dnsfilter.com 86.40.86